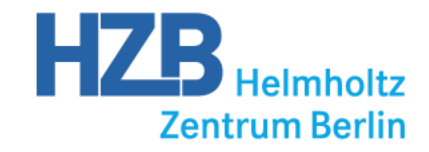

## **Status of MxCuBE Beamline Control at BESSY II**

Alexandra Kastner, on behalf of the HZB MX group

MXCuBE Meeting, 30. Nov - 2.Dec. 2015, ALBA Synchrotron

- Currently long shutdown from 26. October 3. January
- All work focused on Beamline 14.2
- Beamline 14.2 "Go-life" planned after shutdown

One week of intense work together with Vicente from 8. - 12. June

## Solved / improved:

- communication issue between MD2 and Hardware Object
- handling of MD2 motors and sample centering
- chained load for sample changer
- automatic display/refresh of sample list (Tree Brick)
- changed OS from Scientific Linux to Debian 7
- issues in signal interaction
- still not yet in user operation

Major problem:

Booking situation on BL 14.1 due to BL 14.2 upgrade No shifts for development

## **Beamline 14.2 upgrade**

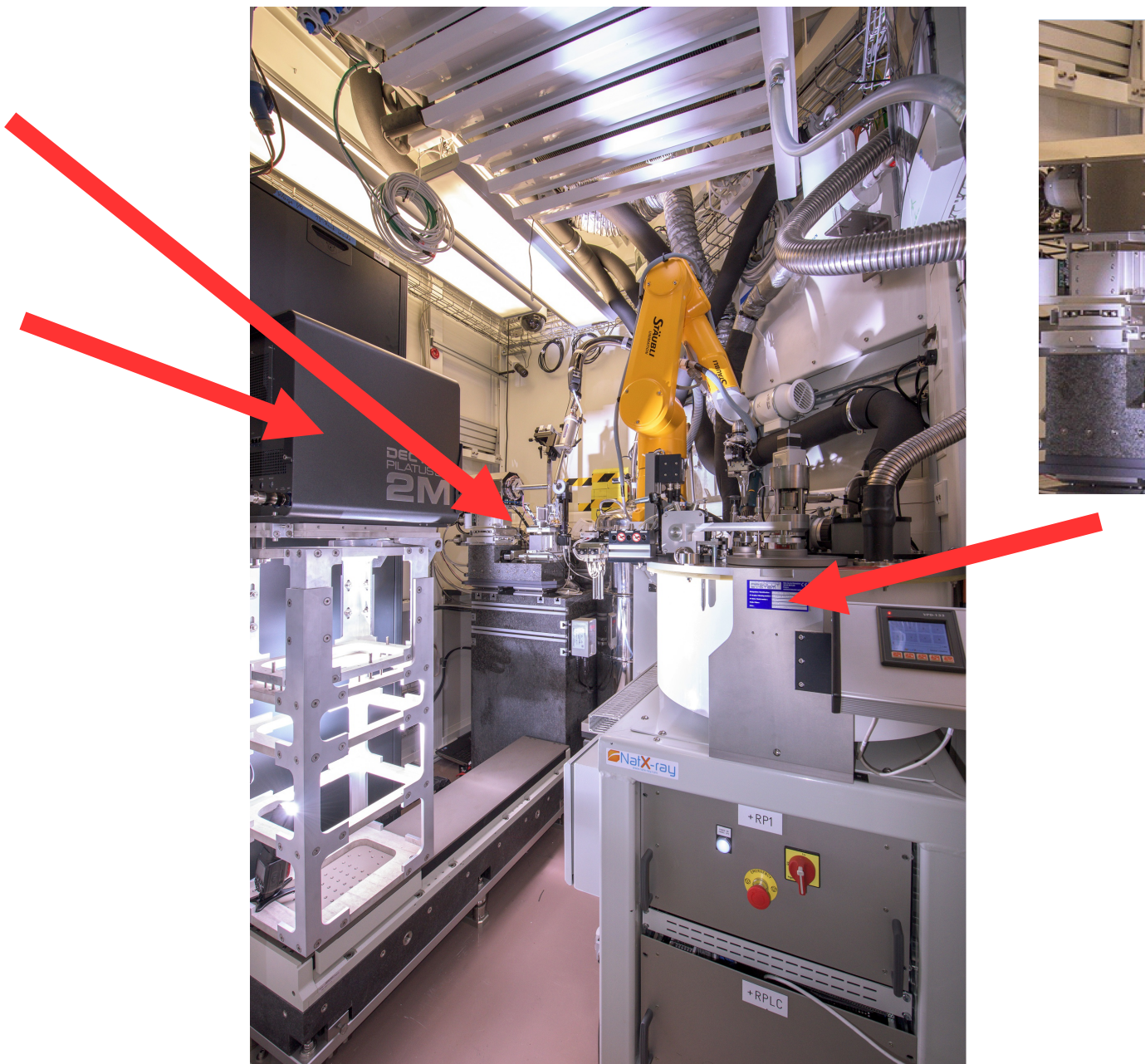

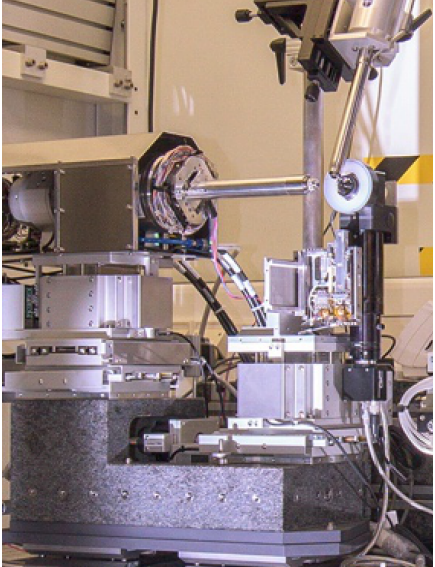

## **First light at BL 14.2, 2015-10-23**

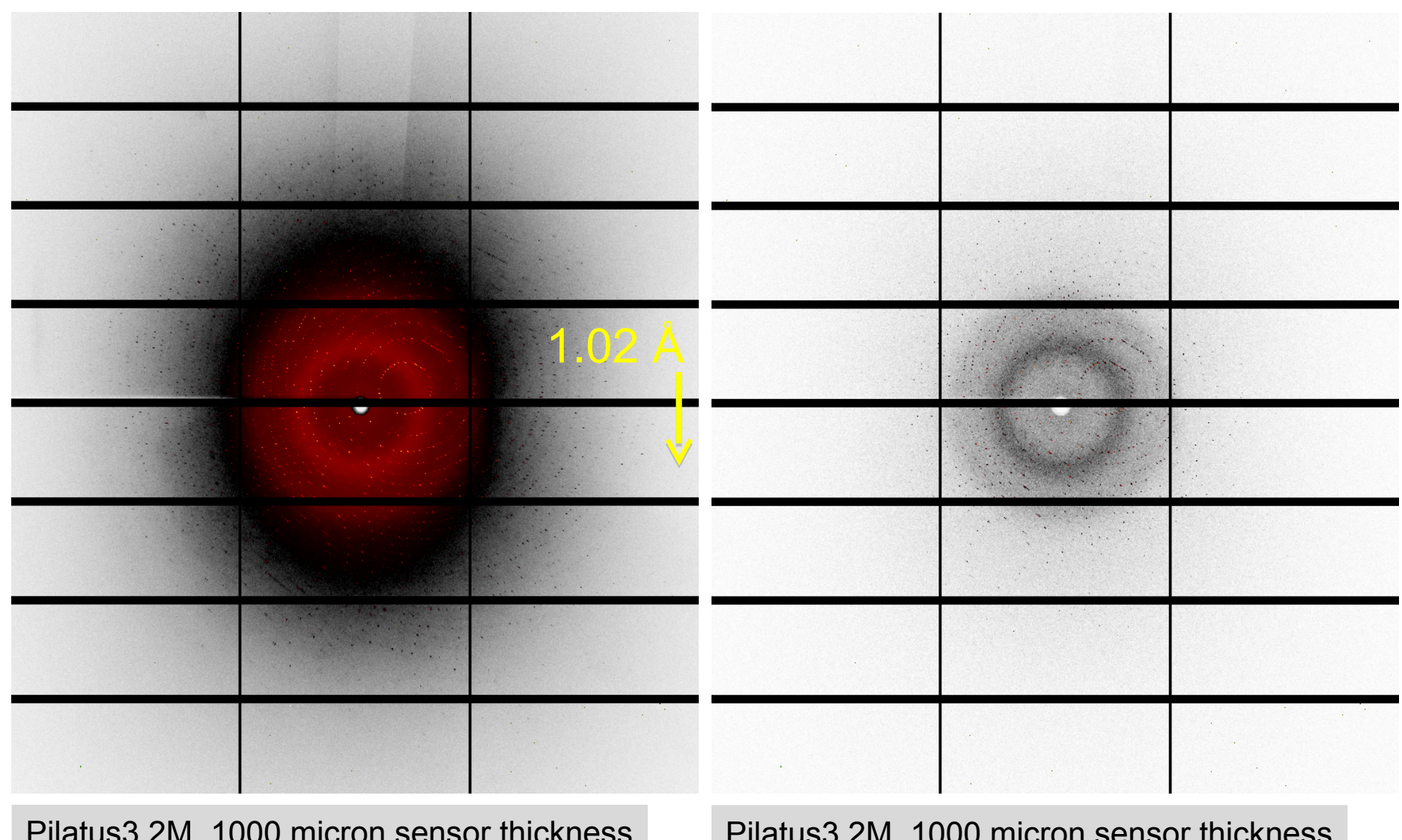

Pilatus3 2M, 1000 micron sensor thickness Thaumatin still image, 5s exposure

Pilatus3 2M, 1000 micron sensor thickness Thaumatin still image, 0.1s exposure

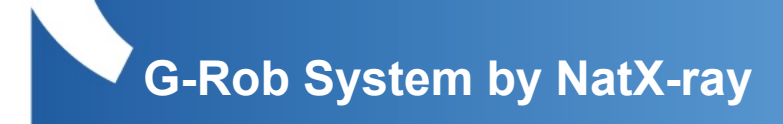

- G-Rob Server / Client
- rotating dewar (Absolute System)
- Unipuck and SPINE
- Gripper:
	- **+ SPINE**
	- single Unipuck
	- double Unipuck
- Tango DS
- MxCube HWO

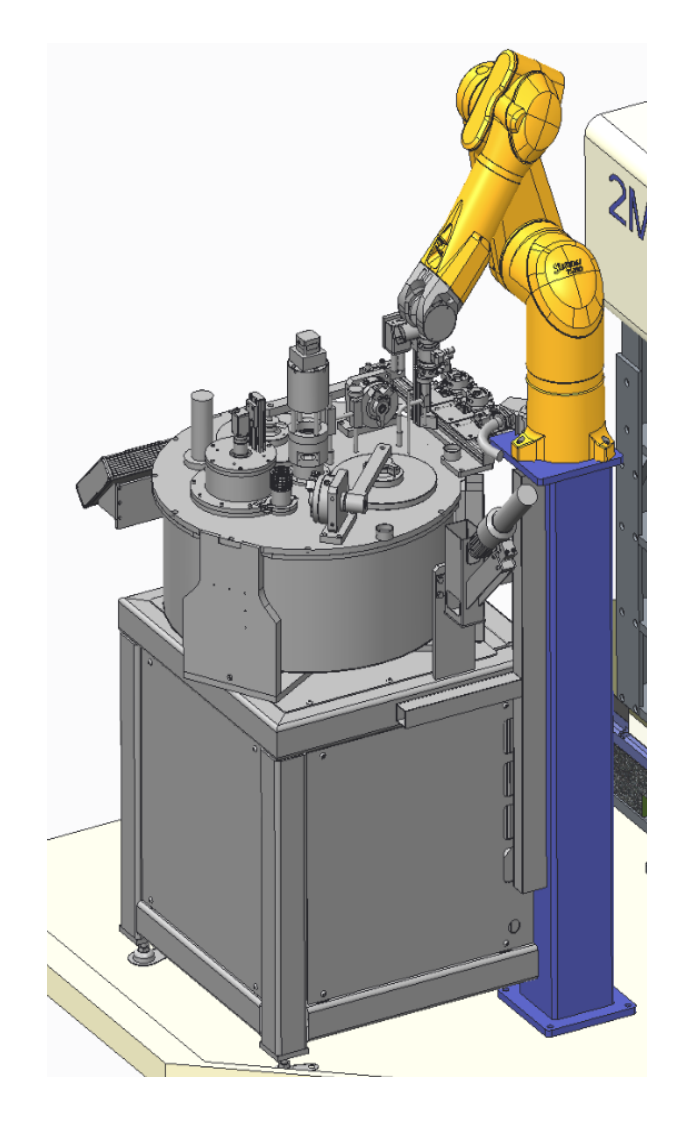

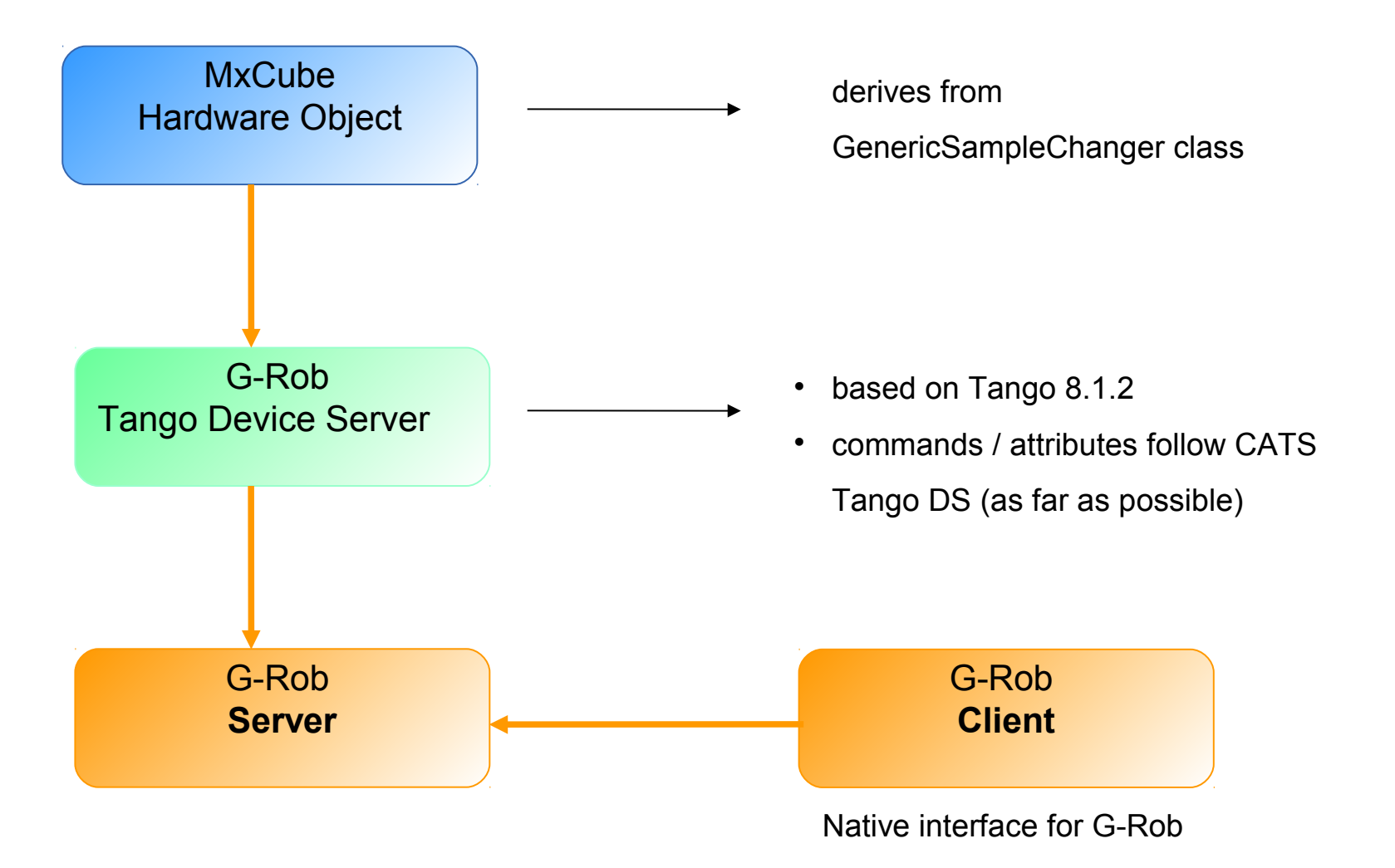

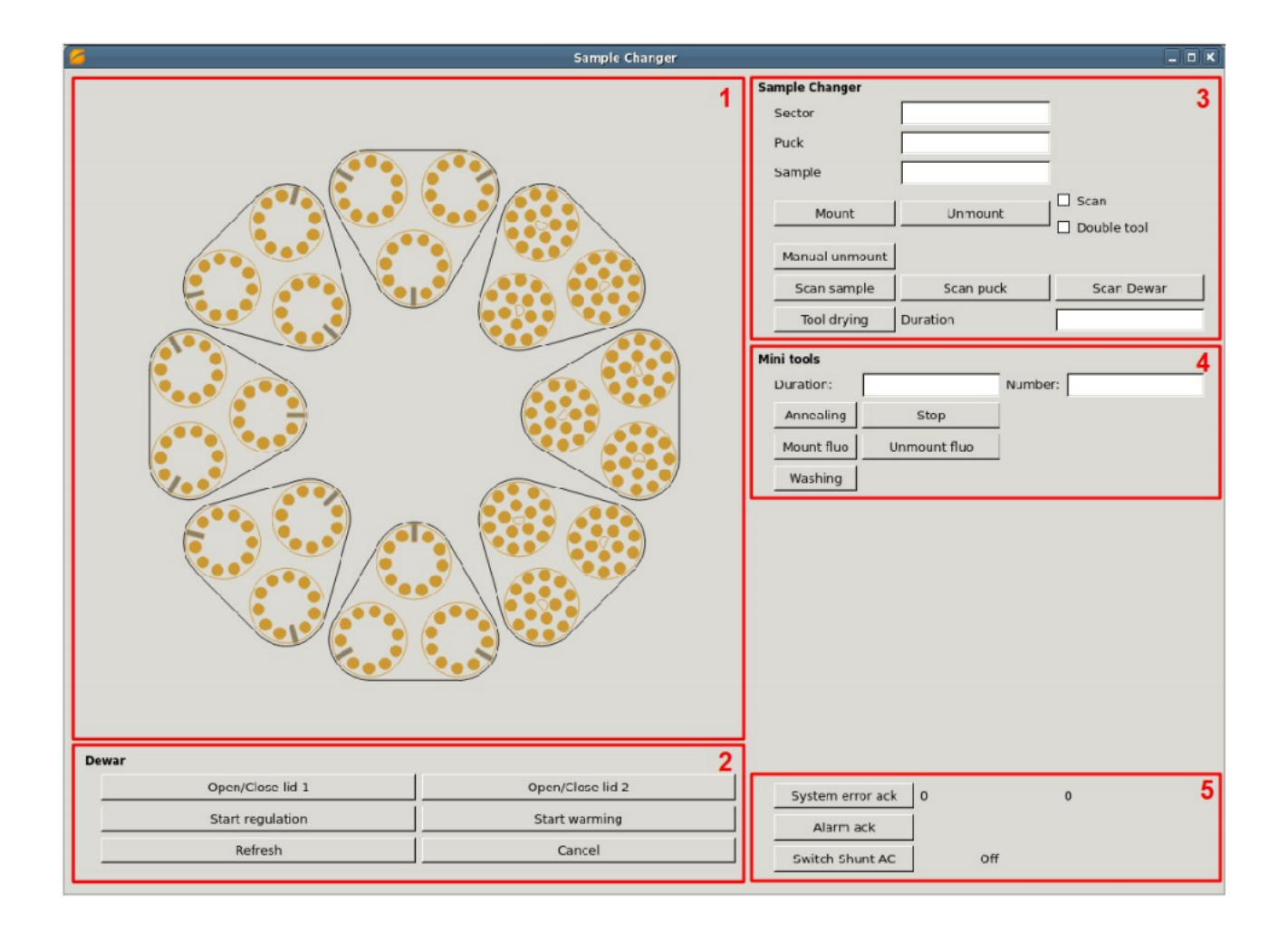

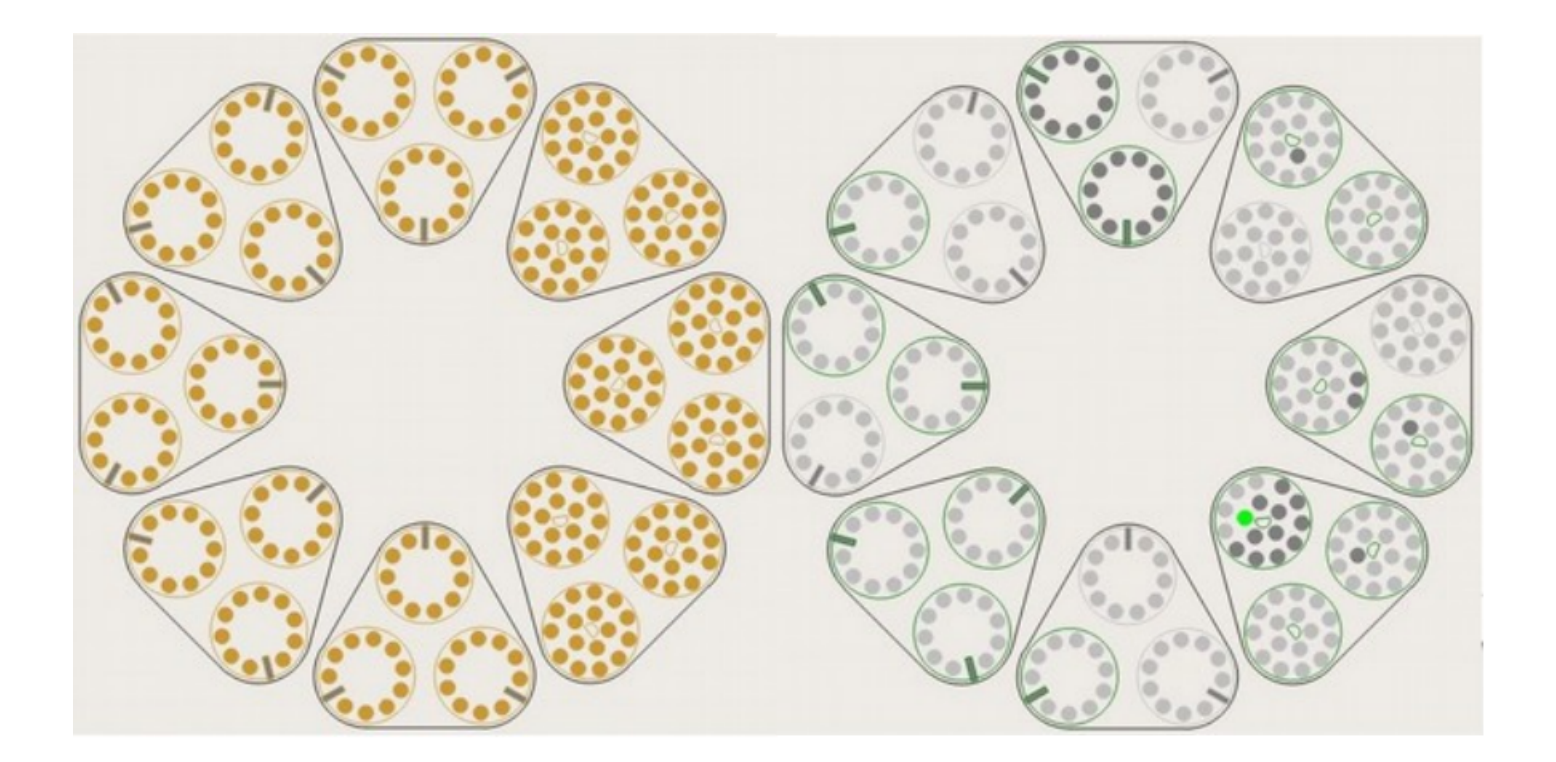

- MxCubeV2 at Beamline 14.1 in user operation
- Integration of Nanodiff components as Hardware Objects
- MxCubeV2 at Beamline 14.2 in user operation
- Test MxCubeV2 with Qt4